**Primaria. Segundo grado** 

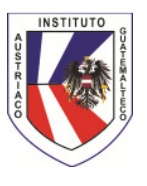

## **TECNOLOGÍAS DE INFORMACIÓN Y COMUNICACIÓN**

Se desea que el niño conozca los conceptos básicos y claves sobre la computadora. Esto le ayudará a ingresar a programas para facilitar su trabajo y explotar su conocimiento y creatividad, teniendo como apoyo herramientas de Microsoft Office y la Internet. El educando explora nuevas herramientas de trabajo logrando identificar y utilizar los diversos dispositivos periféricos: monitor, impresora, memoria, teclado, ratón y CPU, así como el dominio de las instrucciones básicas de cada herramienta mencionada.

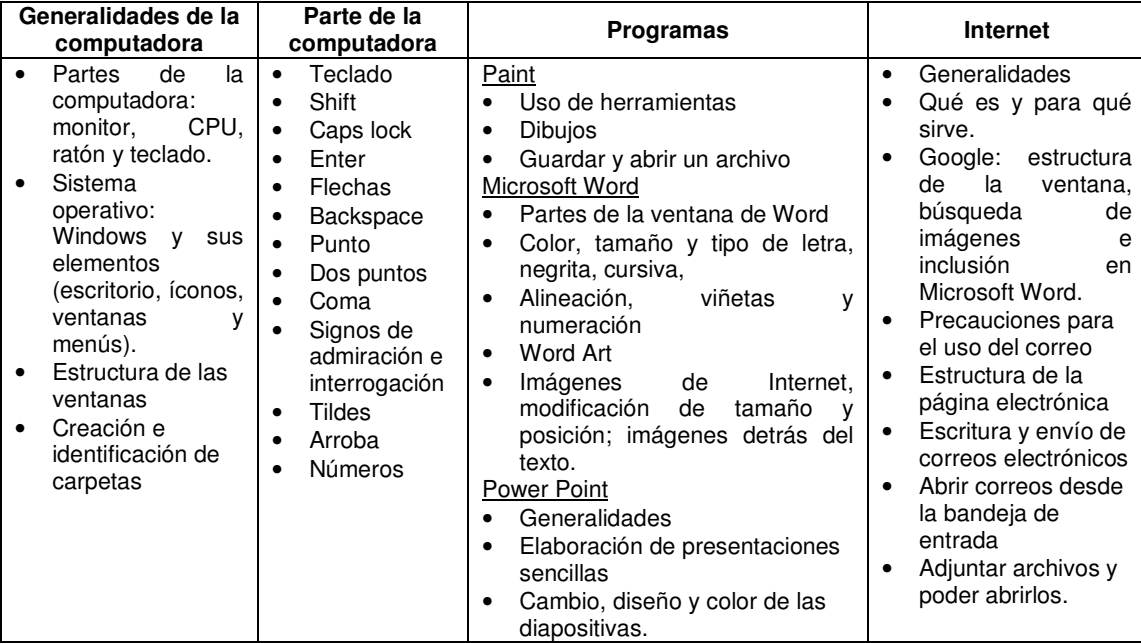